https://www.100test.com/kao\_ti2020/645/2021\_2022\_C\_\_\_E5\_86\_ 85\_E5\_AD\_98\_E5\_c97\_645571.htm C 5  $\mathcal{A}$ 

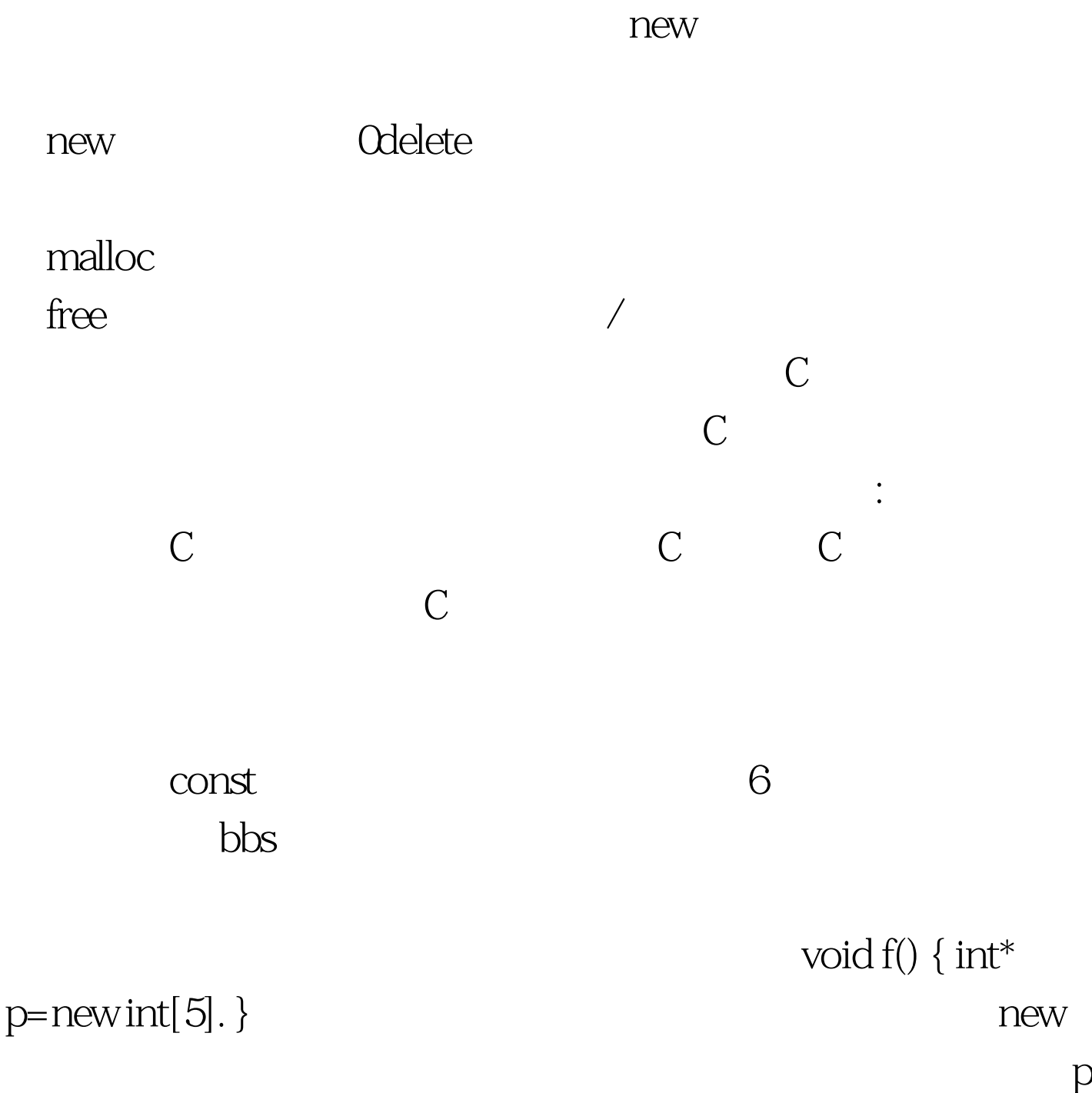

## 内存中存放了一个指向一块堆内存的指针p。在程序会先确定 operator new  $VC6$ 00401028 push 14h 0040102A call operator new (00401060) 0040102F add esp,4 00401032 mov dword ptr [ebp-8],eax 00401035 mov eax,dword ptr [ebp-8] 00401038 mov dword ptr [ebp-4], eax Odelete p Odelete []p VC6 Cookie

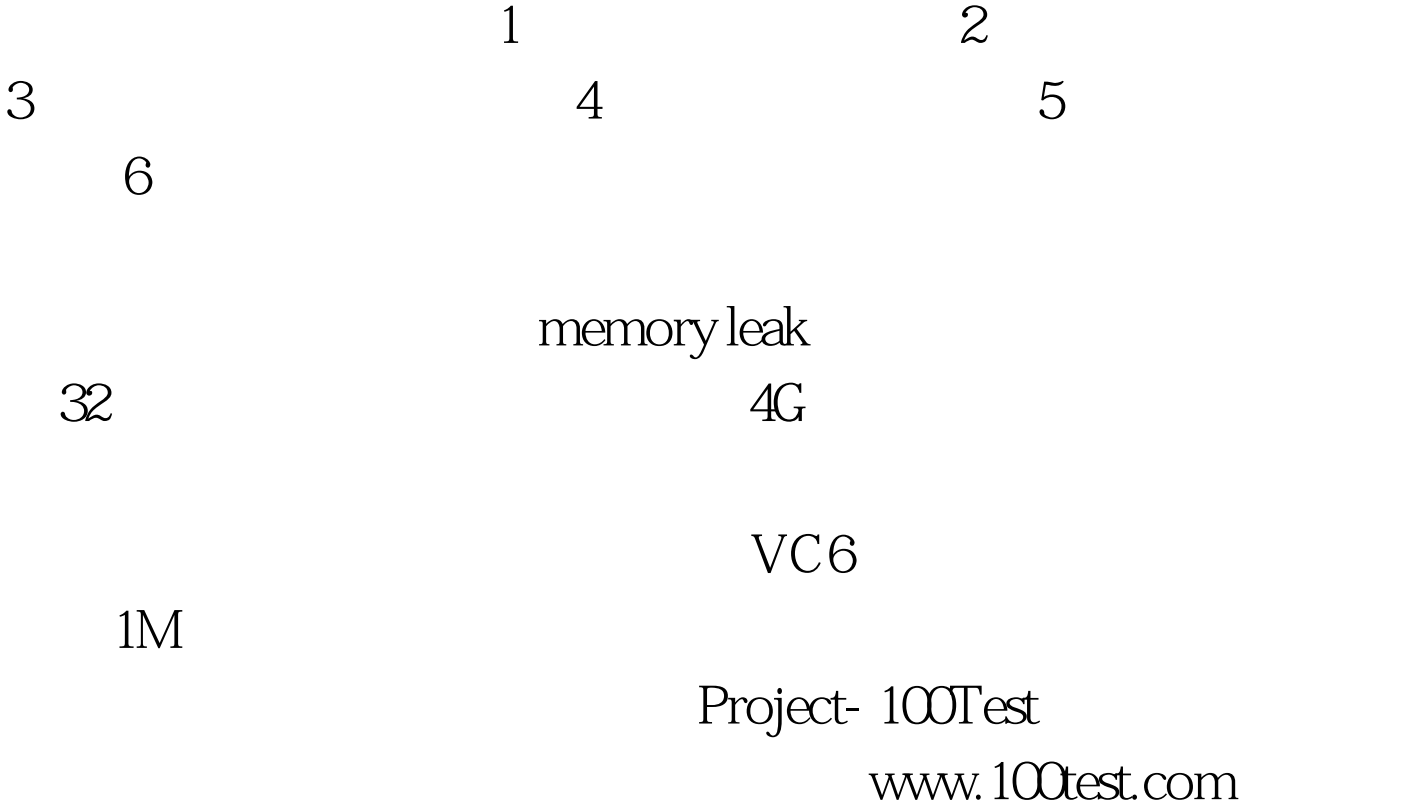